## **How to breakpoint recovery function –F2100B**

 $\rightarrow$  Problem : When the machine is running, suddenly the power supply disappears, the machine is restart, and the breakpoint is restored.

Problem analysis:

Solution:Step 1- Re-power the system.→The system enters the welcome

interface and press any key to enter the cutting interface.

Step 2- Press F7 **[Manual move]** key into manual interface **[See photo**]

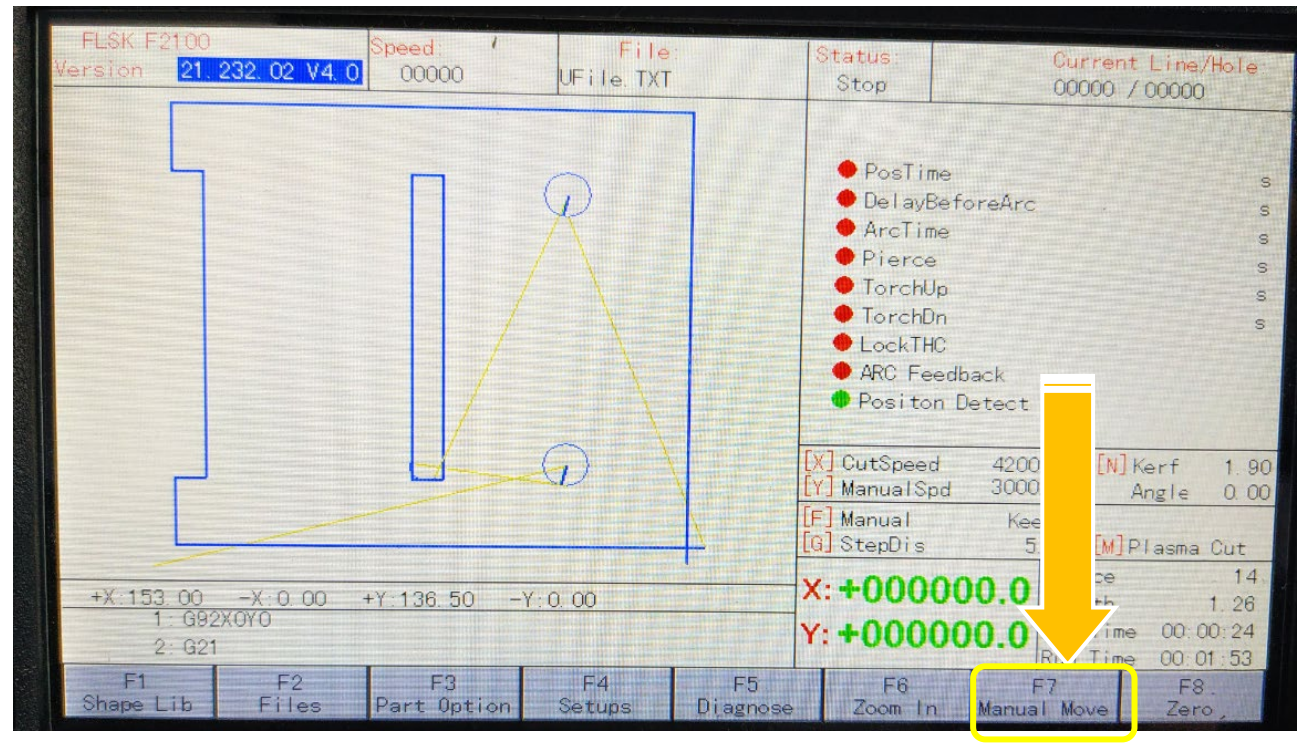

below】:

Pic1

Step 3- Press F7  $\blacksquare$  Recover  $\blacksquare$  key into Breakpoint recovery interface  $\blacksquare$  See

photo below】:

## Service Support Spirit

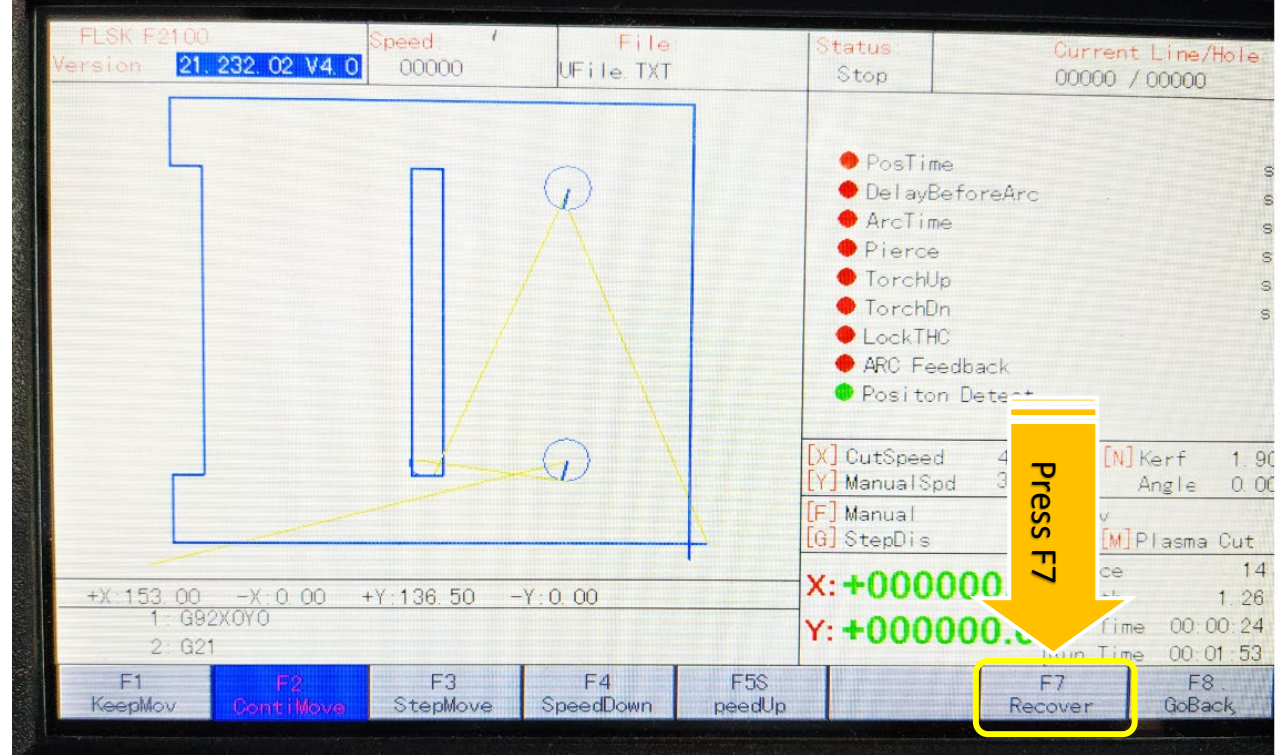

## Breakpoint recovery interface:

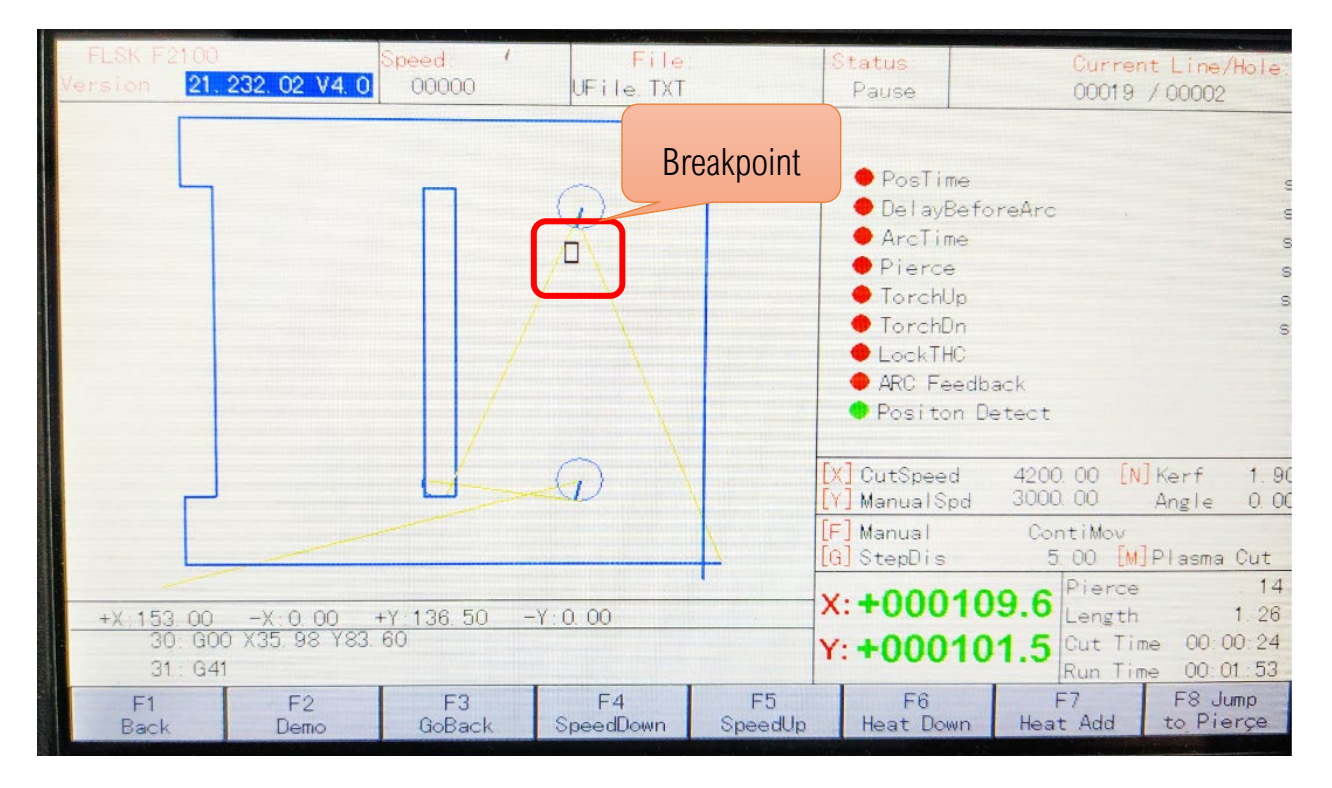

Step 4- Press **K** START **J** Key, The system cuts at the breakpoint;

ŦŦ **Make Work Simple**